#### How Does the Web Work?

#### **Web Browsers**

Currently the most common browsers are Google Chrome, Safari, Microsoft Edge (replaced Internet Explorer), Firefox, and Opera. There are more out there, but these are the biggest.

We've seen that HTML *(Hypertext Markup Language)* files (webpages) are just text files with HTML code in them. The browsers job is to interpret the HTML code and then display the page.

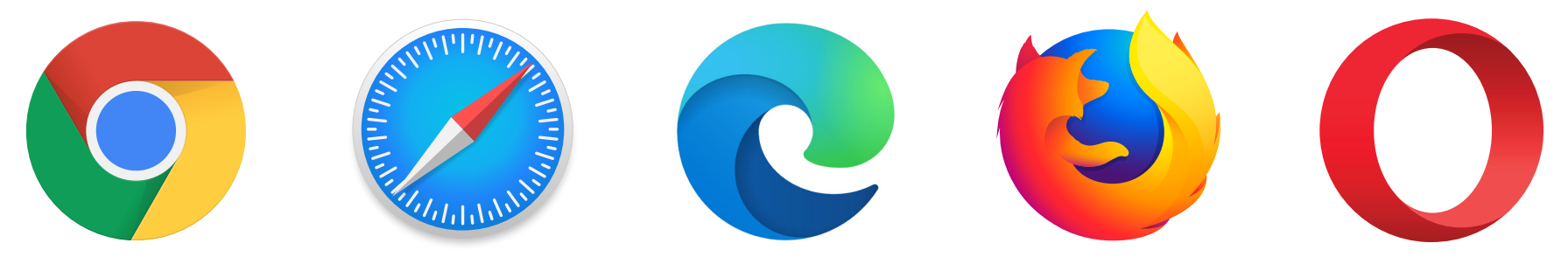

**Screen Readers** are used by sight impaired people. They scan the HTML code and read aloud the appropriate portions of the web code to the user.

*https://www.w3counter.com/globalstats.php https://www.w3counter.com/trends*

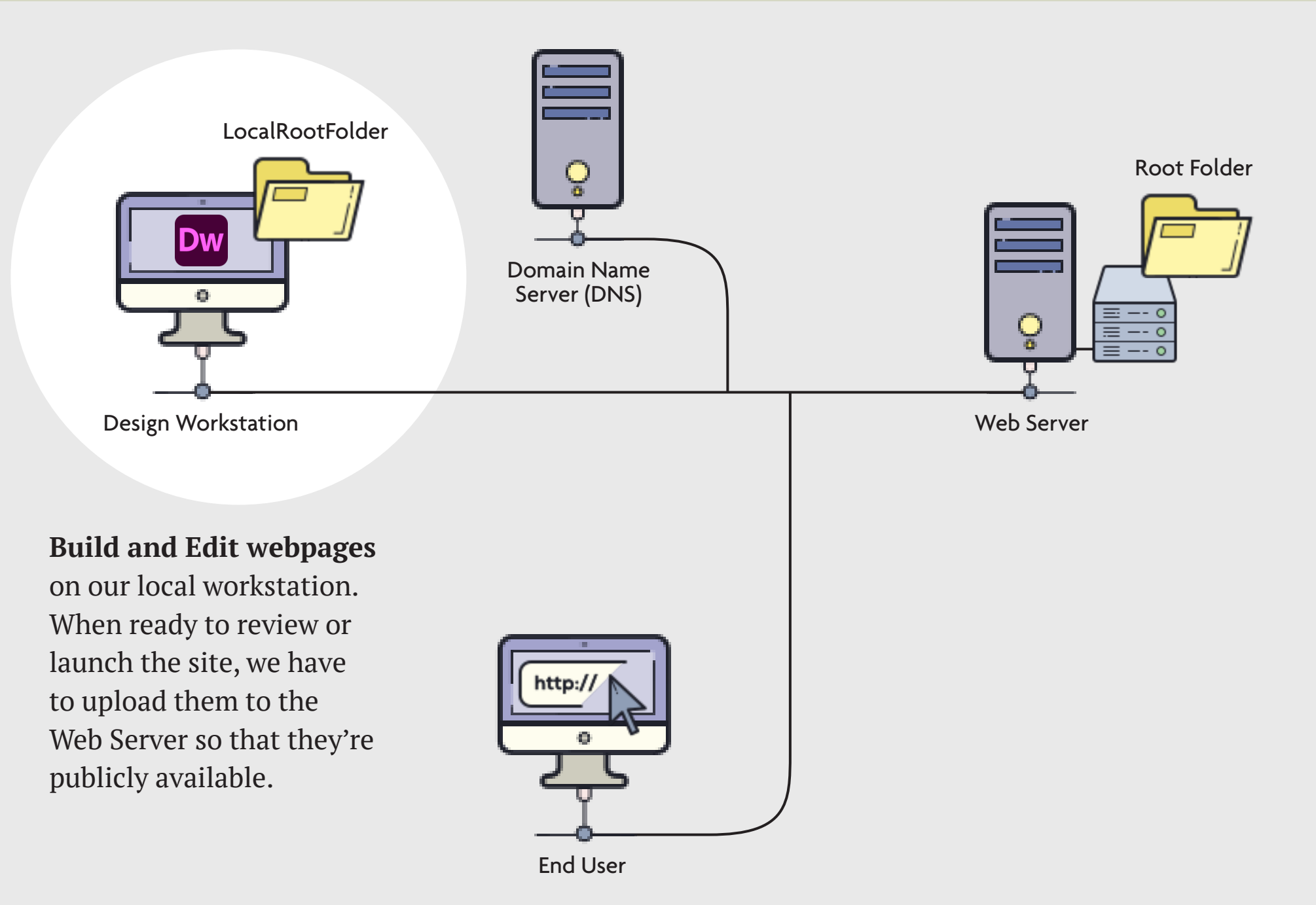

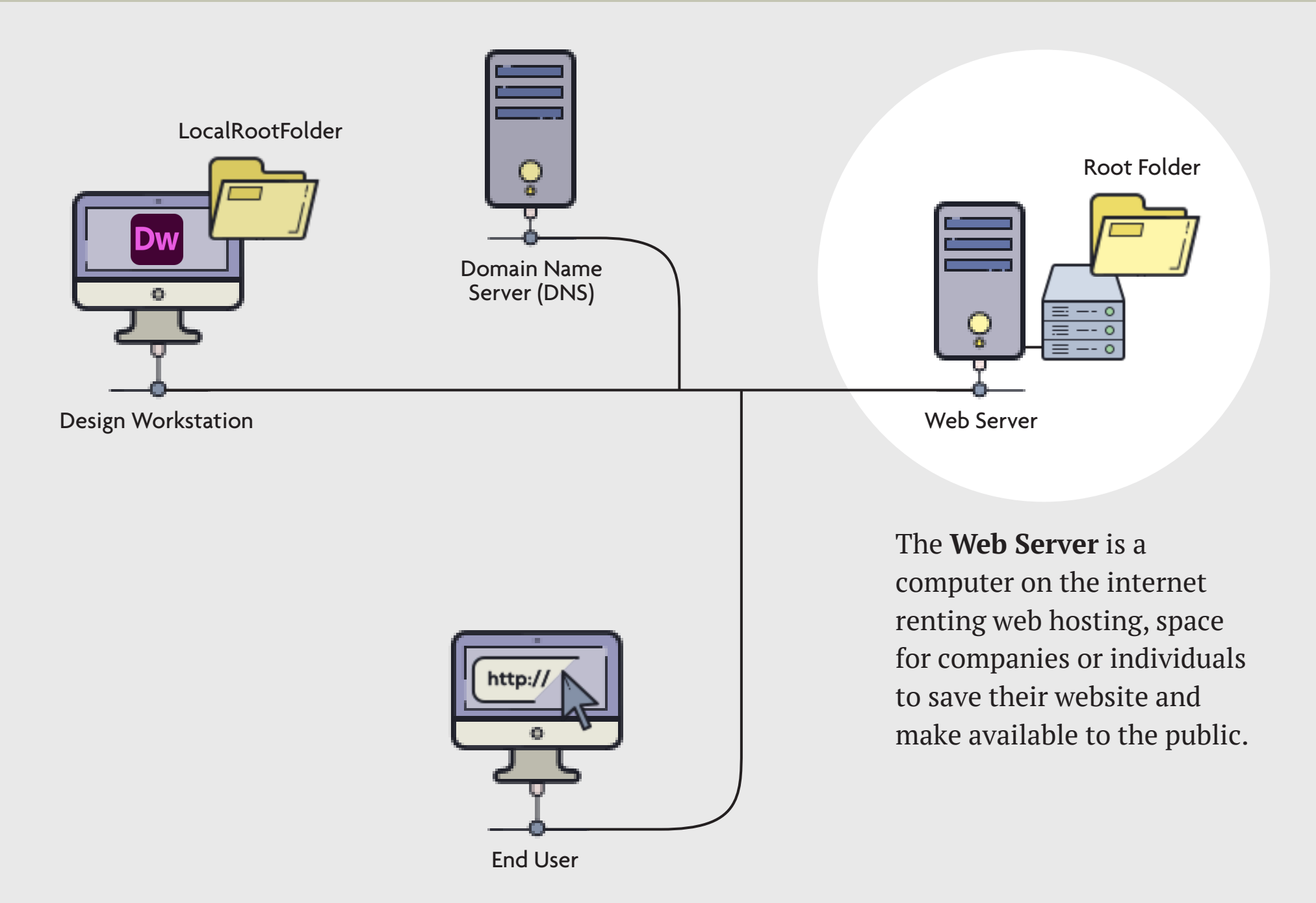

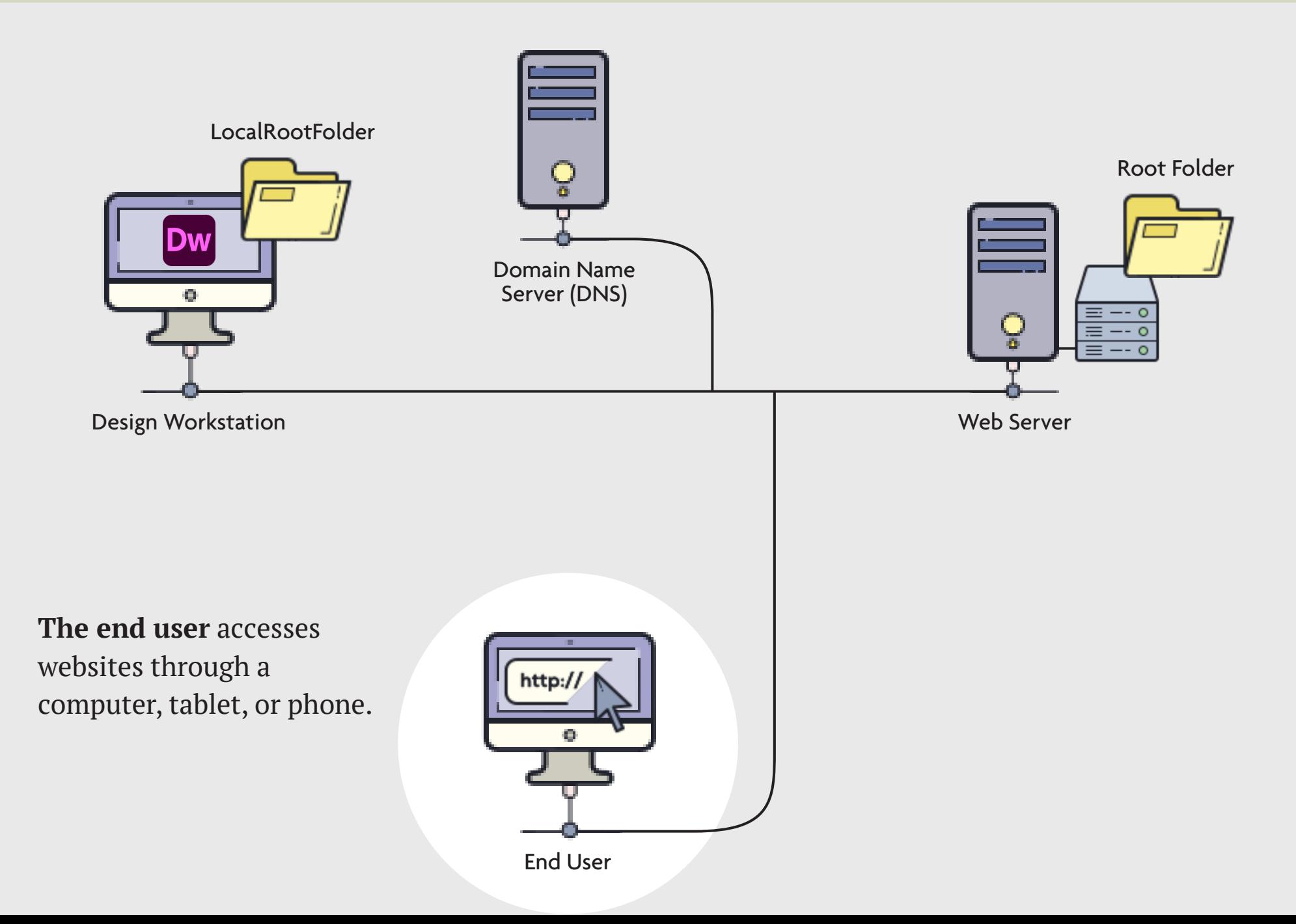

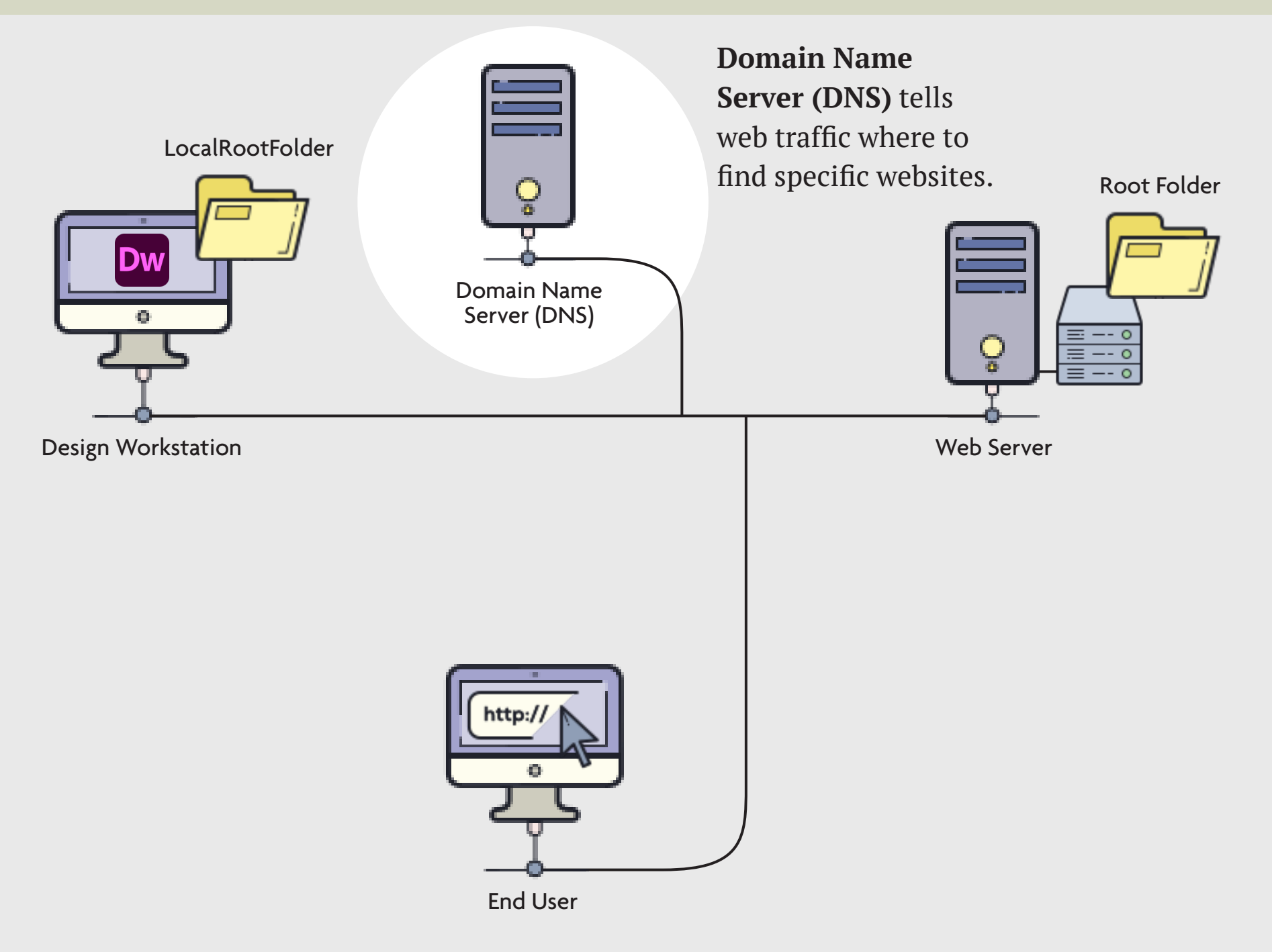

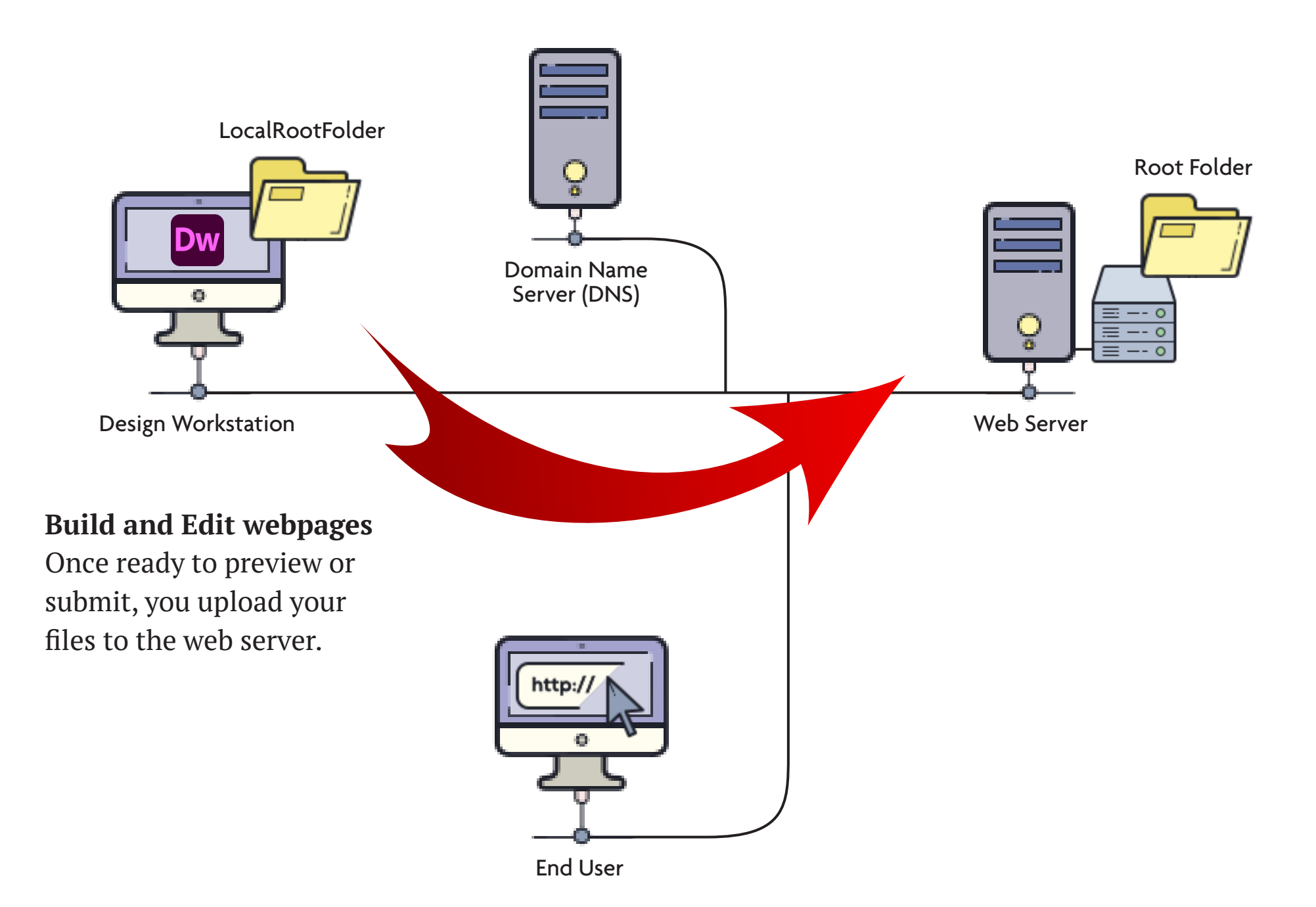

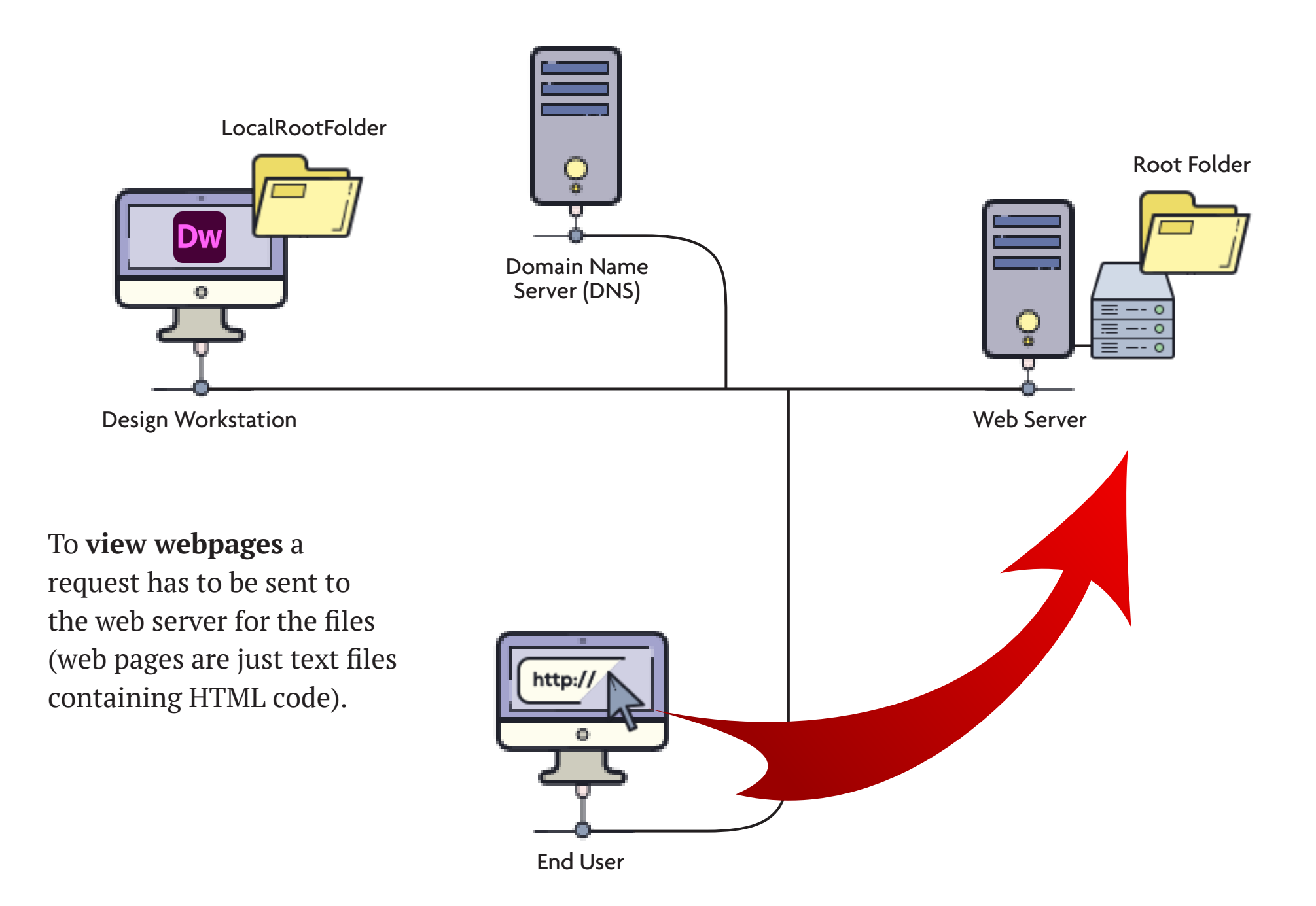

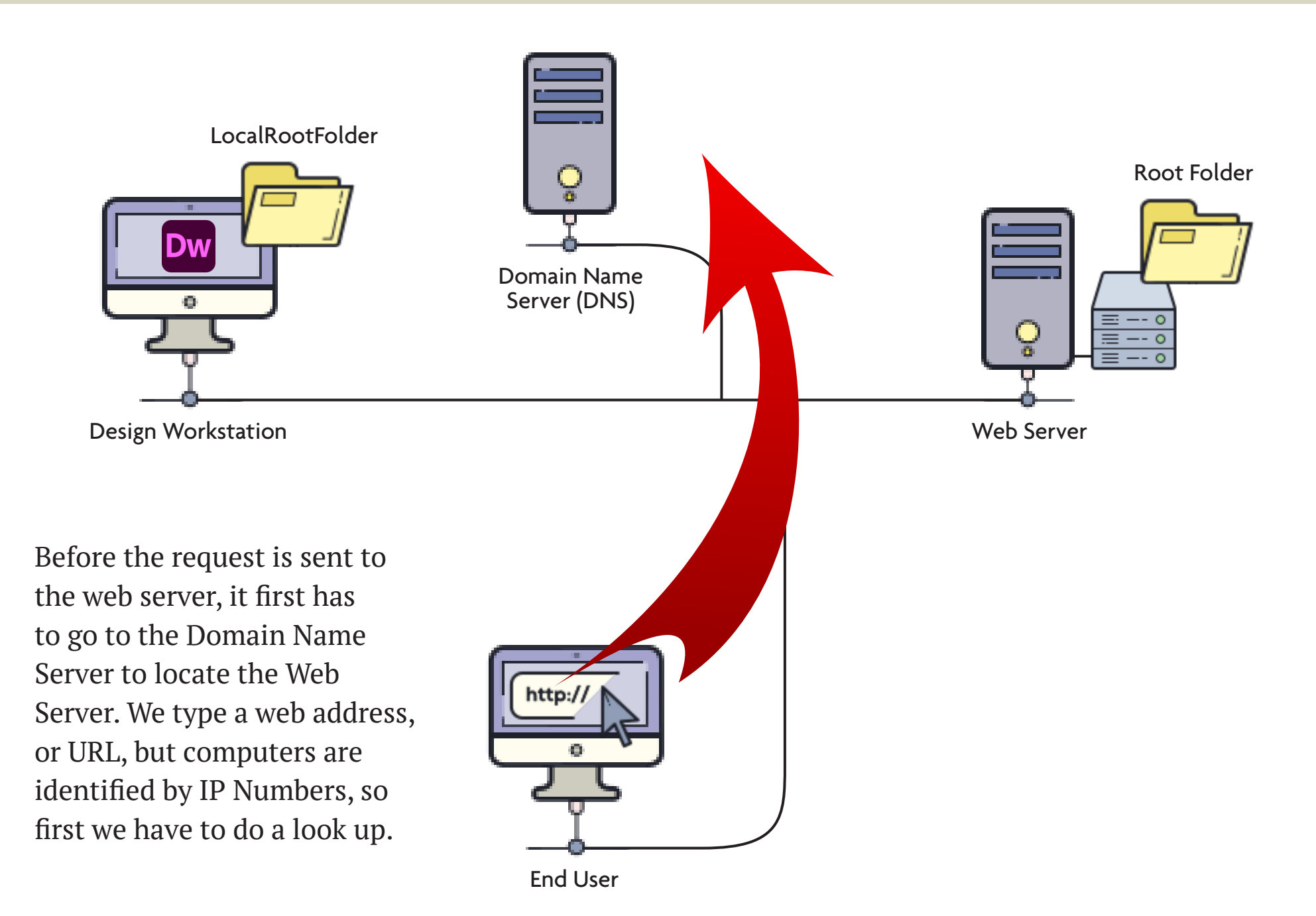

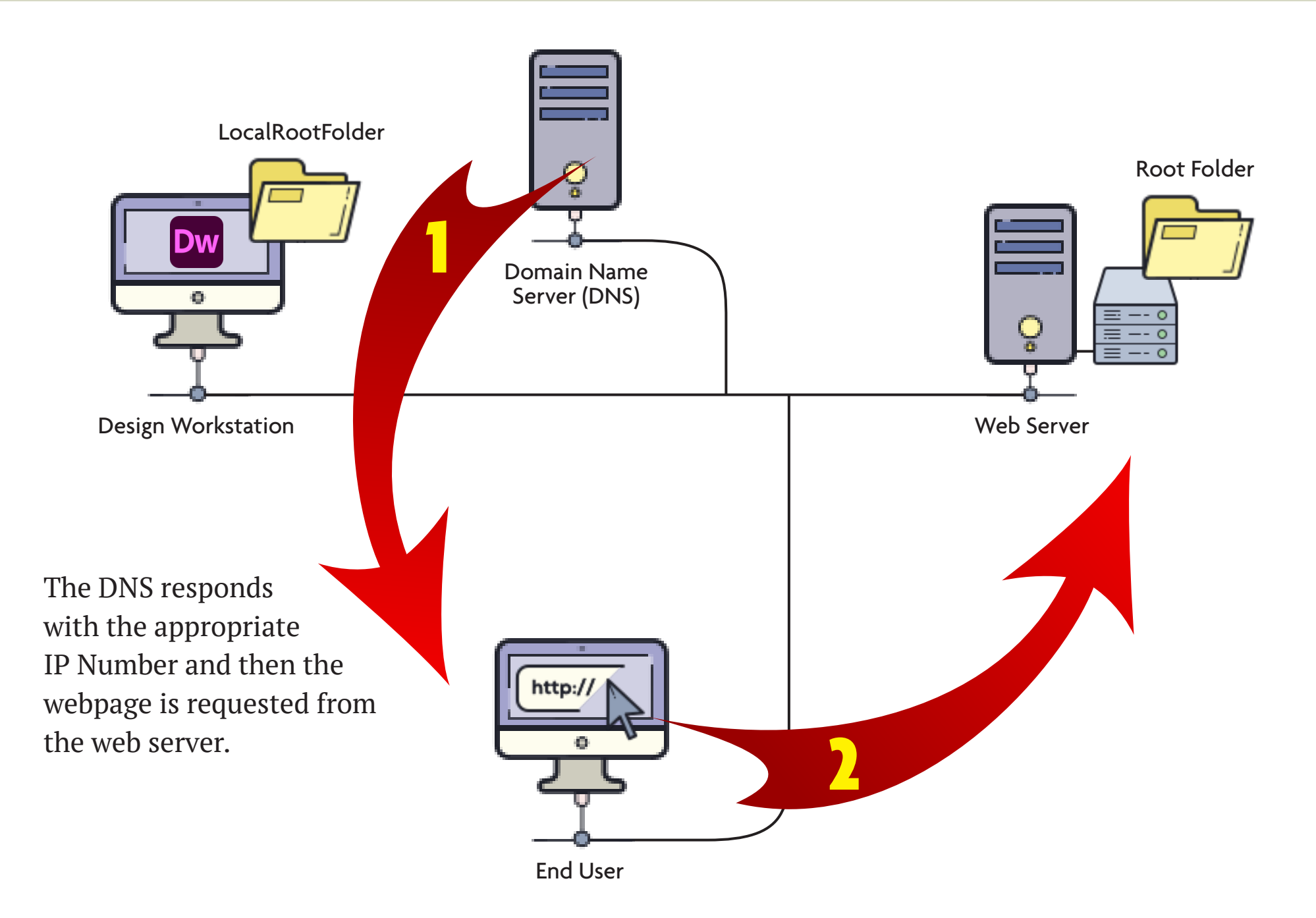

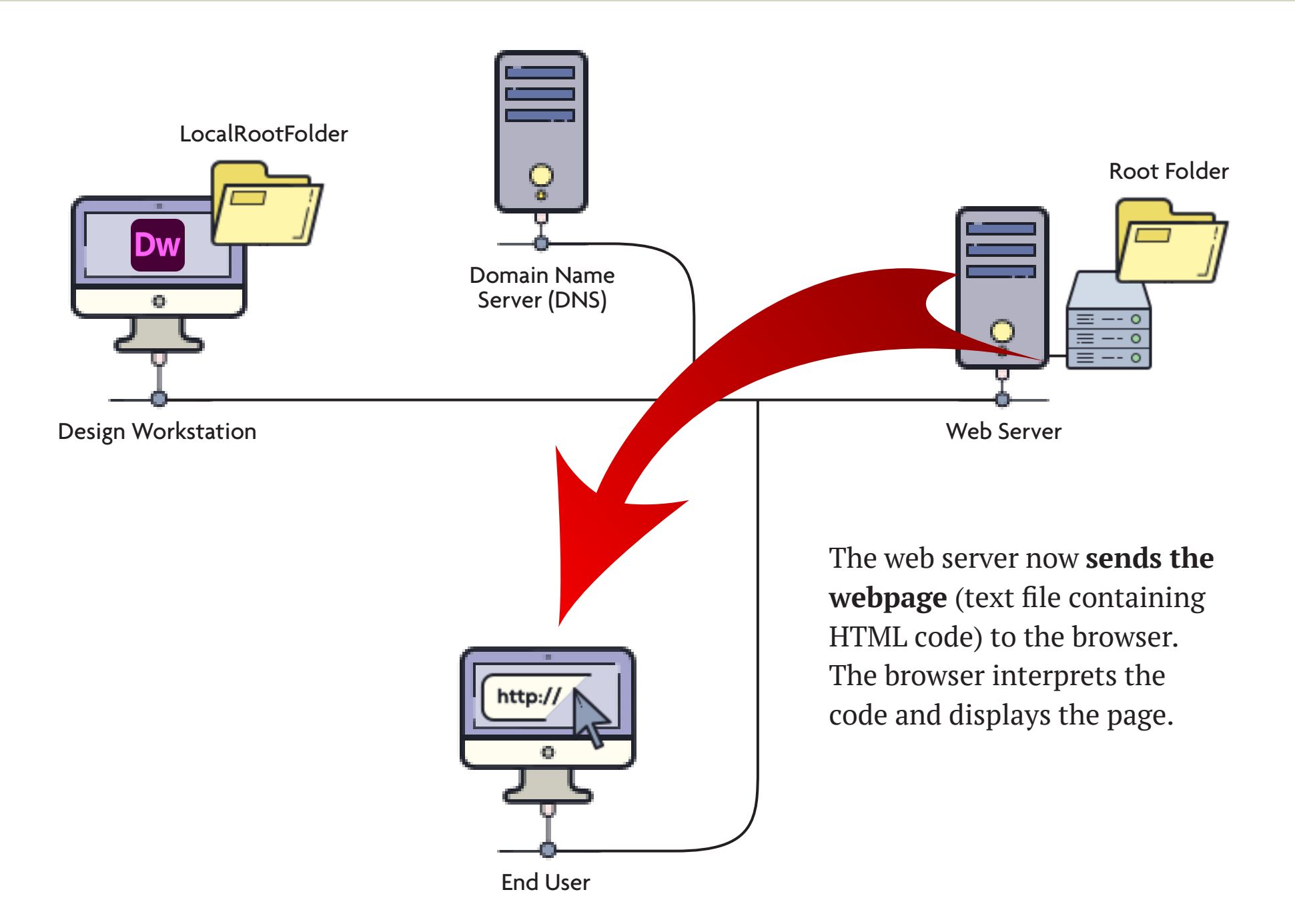